ECoLaSS – Horizon 2020

#### **Horizon 2020**

Space Call - Earth Observation: EO-3-2016: Evolution of Copernicus services

Grant Agreement No. 730008

## **ECoLaSS**

**Evolution of Copernicus Land Services based on Sentinel data**

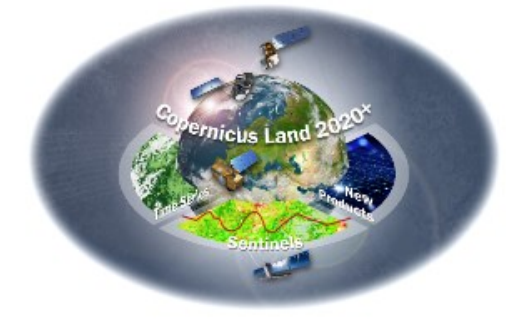

# **Technical Document**

### **Comparison of Copernicus Land Monitoring Service HRLs and ECoLaSS Prototypes**

**ECOLASS CONSORTIUM**:

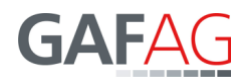

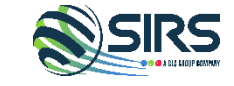

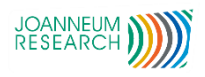

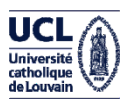

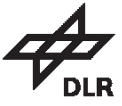

### **DISCLAIMER:**

The contents of this document are the copyright of GAF AG and Partners. It is released by GAF AG on the condition that it will not be copied in whole, in section or otherwise reproduced (whether by photographic, reprographic or any other method) and that the contents thereof shall not be divulged to any other person other than of the addressed (save to the other authorised officers of their organisation having a need to know such contents, for the purpose of which disclosure is made by GAF AG) without prior consent of GAF AG. Nevertheless single or common copyrights of the contributing partners remain unconditionally unaffected.

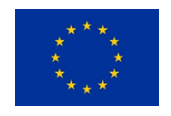

This project has received funding from the European Union's Horizon 2020 Research and Innovation Programme, under Grant Agreement No. 730008.

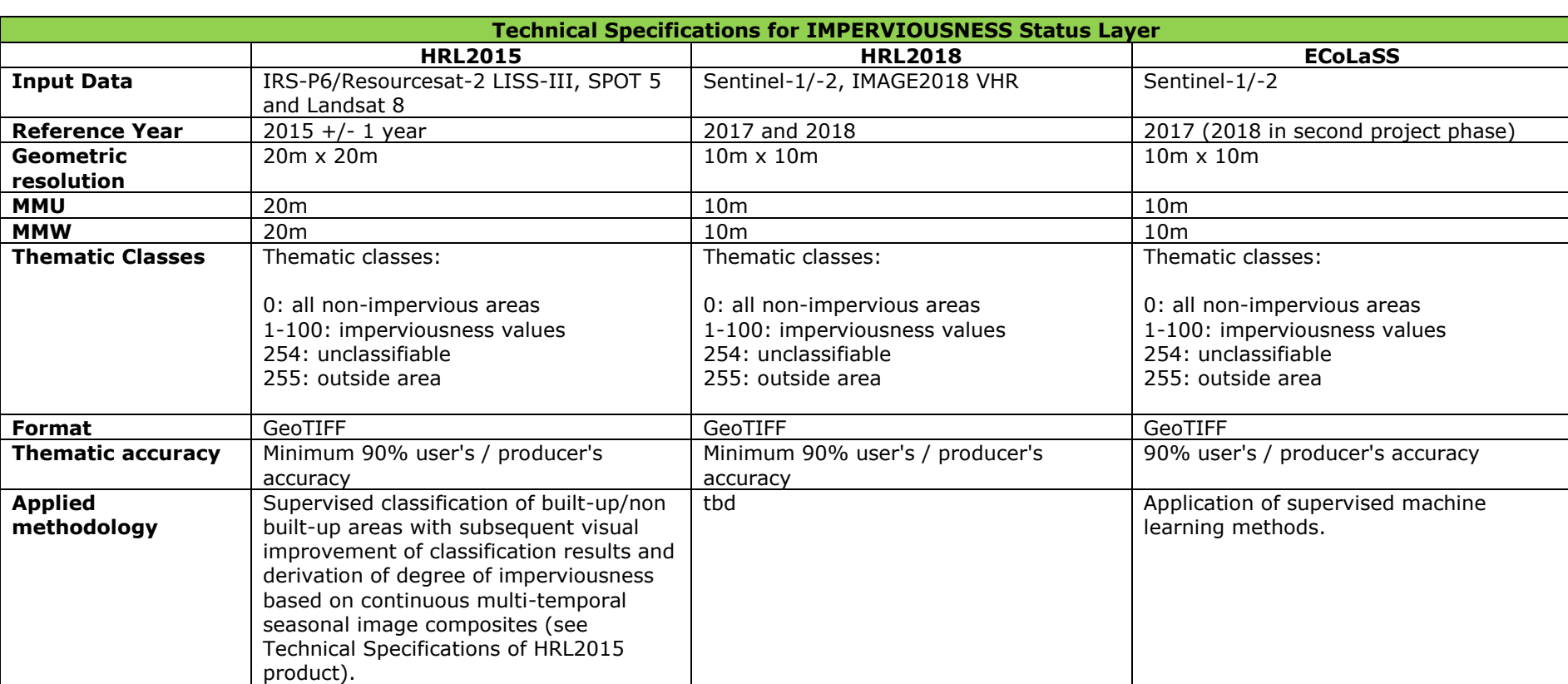

#### Table 1: Comparison of Technical Specifications for the Imperviousness Status Layer (HRL2015, HRL2018, ECoLaSS)

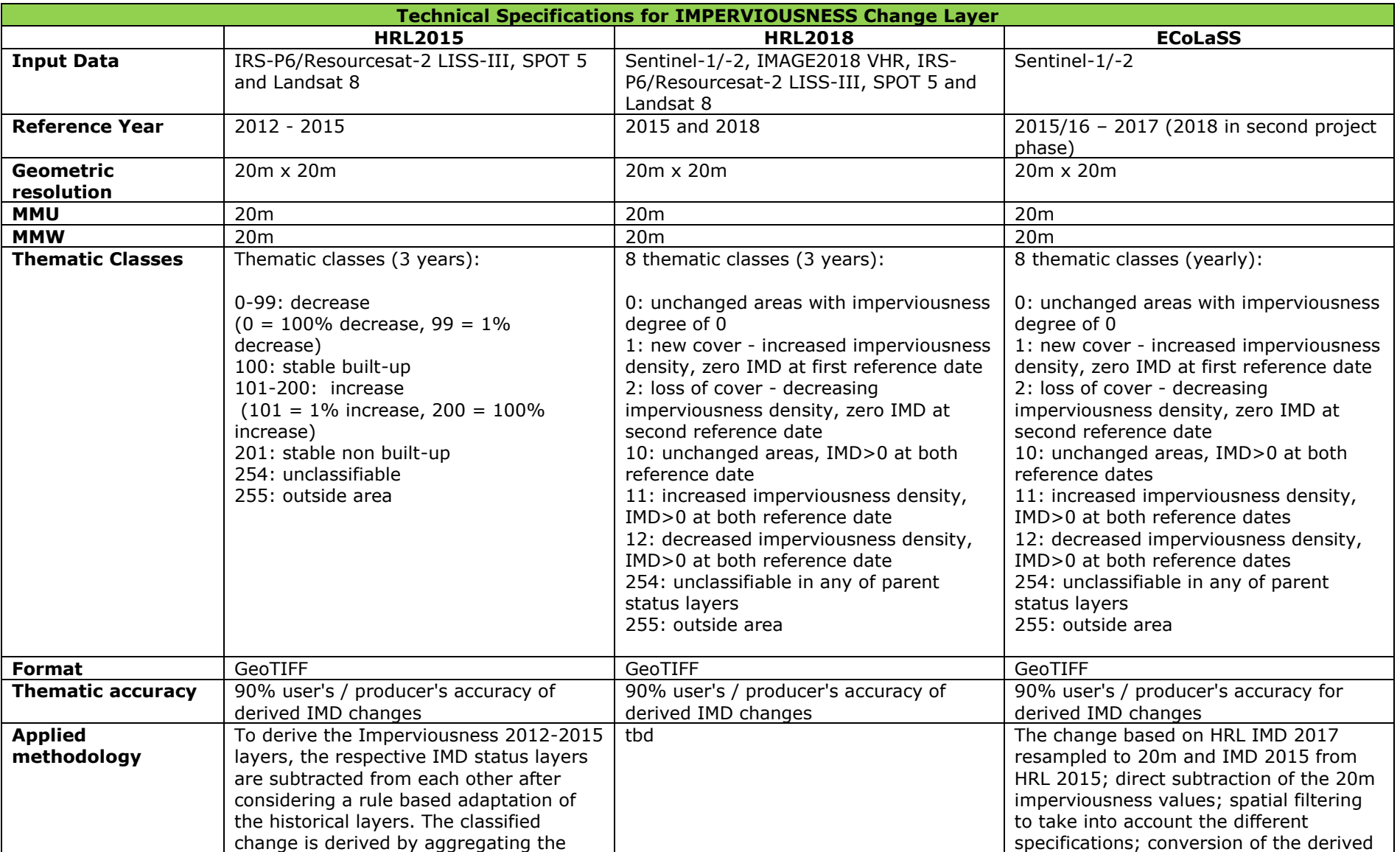

#### **Table 2: Comparison of Technical Specifications for the Imperviousness Change Layer (HRL2015, HRL2018, ECoLaSS)**

#### ECoLaSS - Horizon 2020 – Horizon 2020 Page

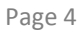

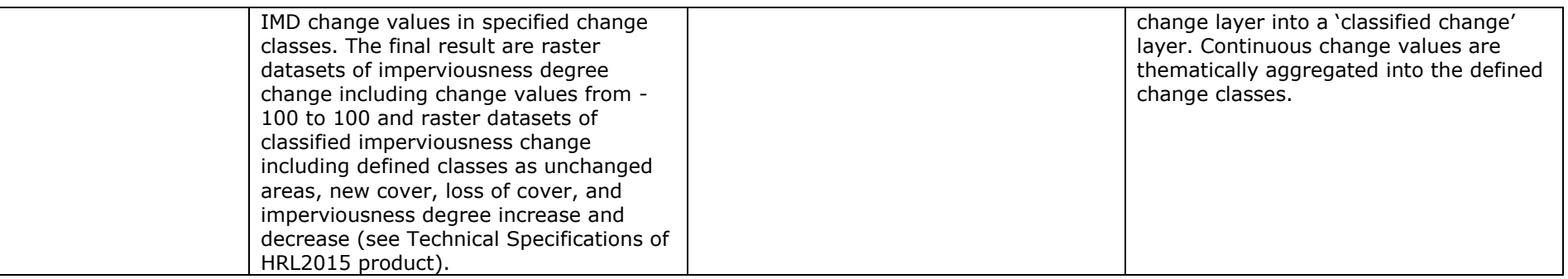

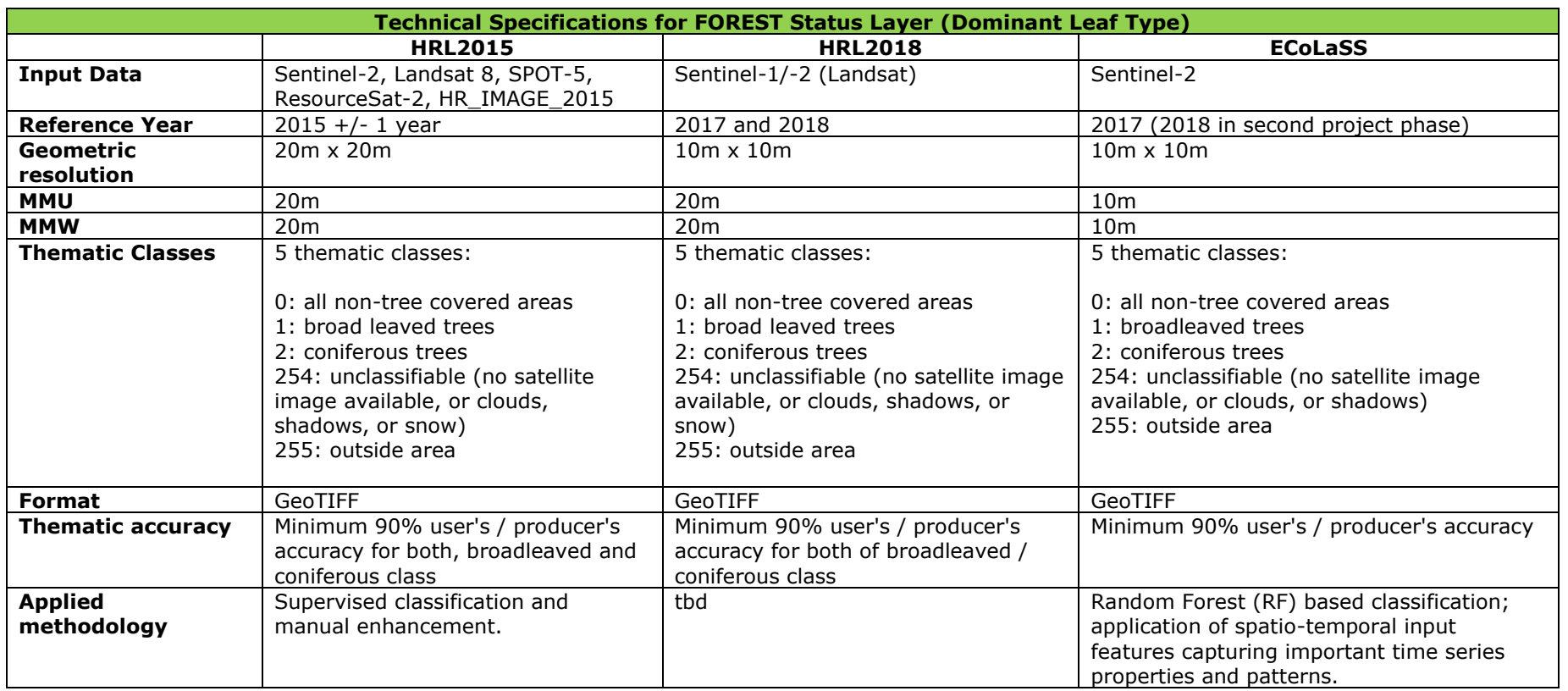

#### **Table 3: Comparison of Technical Specifications for the Forest Status Layer (HRL2015, HRL2018, ECoLaSS)**

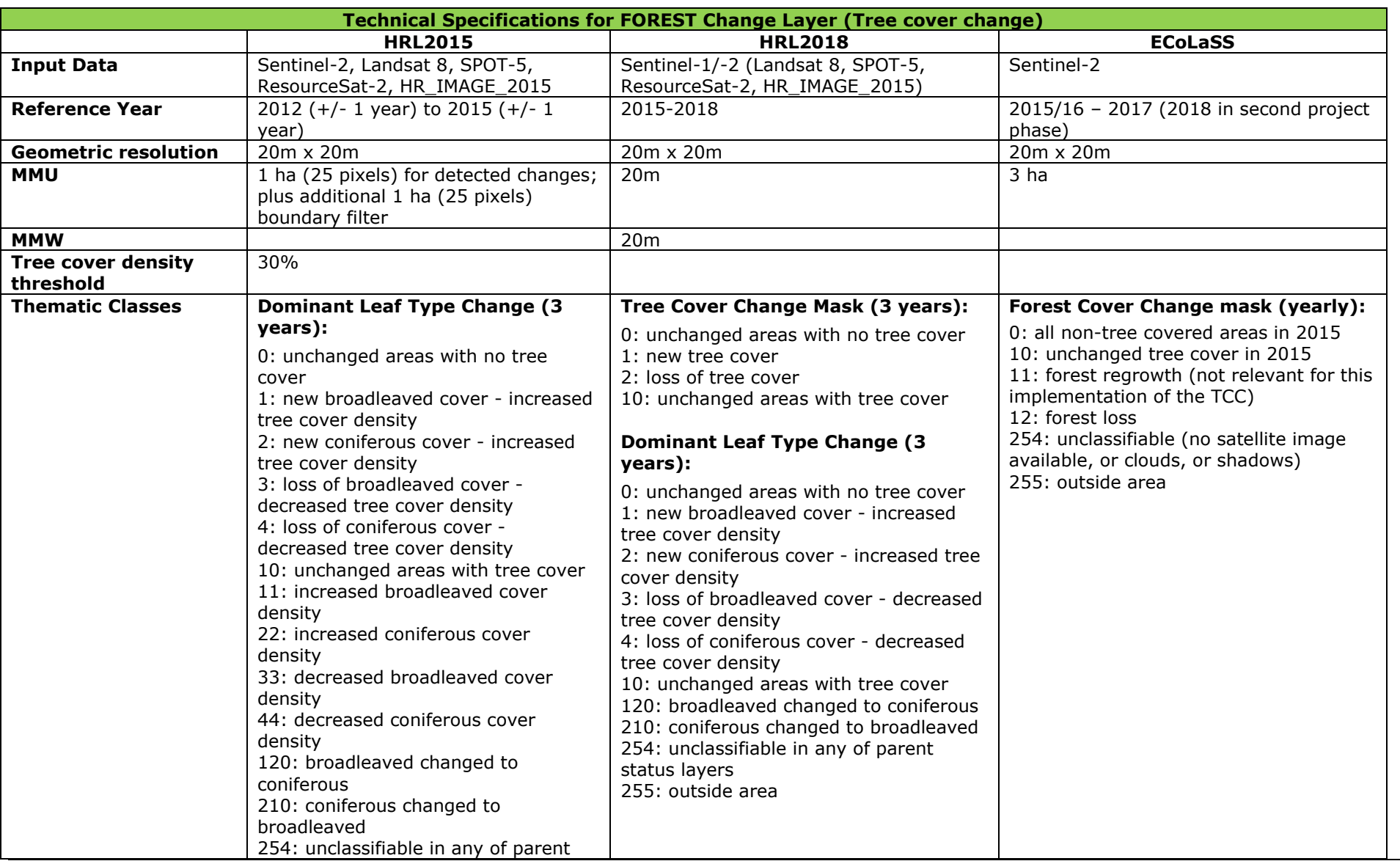

#### **Table 4: Comparison of Technical Specifications for the Forest Change Layer (HRL2015, HRL2018, ECoLaSS)**

years 2012 and 2015. Changes in the tree cover extent and leaf type are indicated, if the difference between TCD 2012 and 2015 products is exceeded by the defined significance threshold of 30% within the MMU.

#### ECoLaSS – Horizon 2020 Page 7

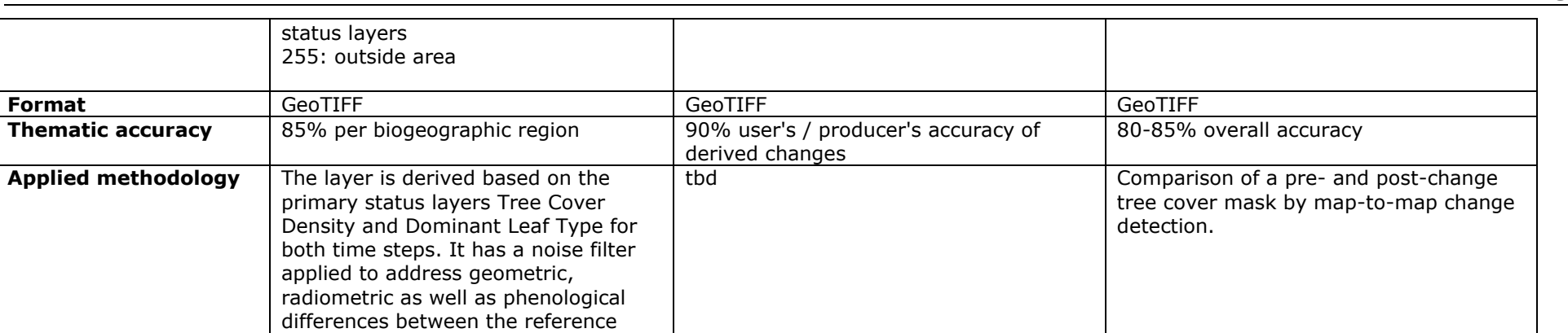

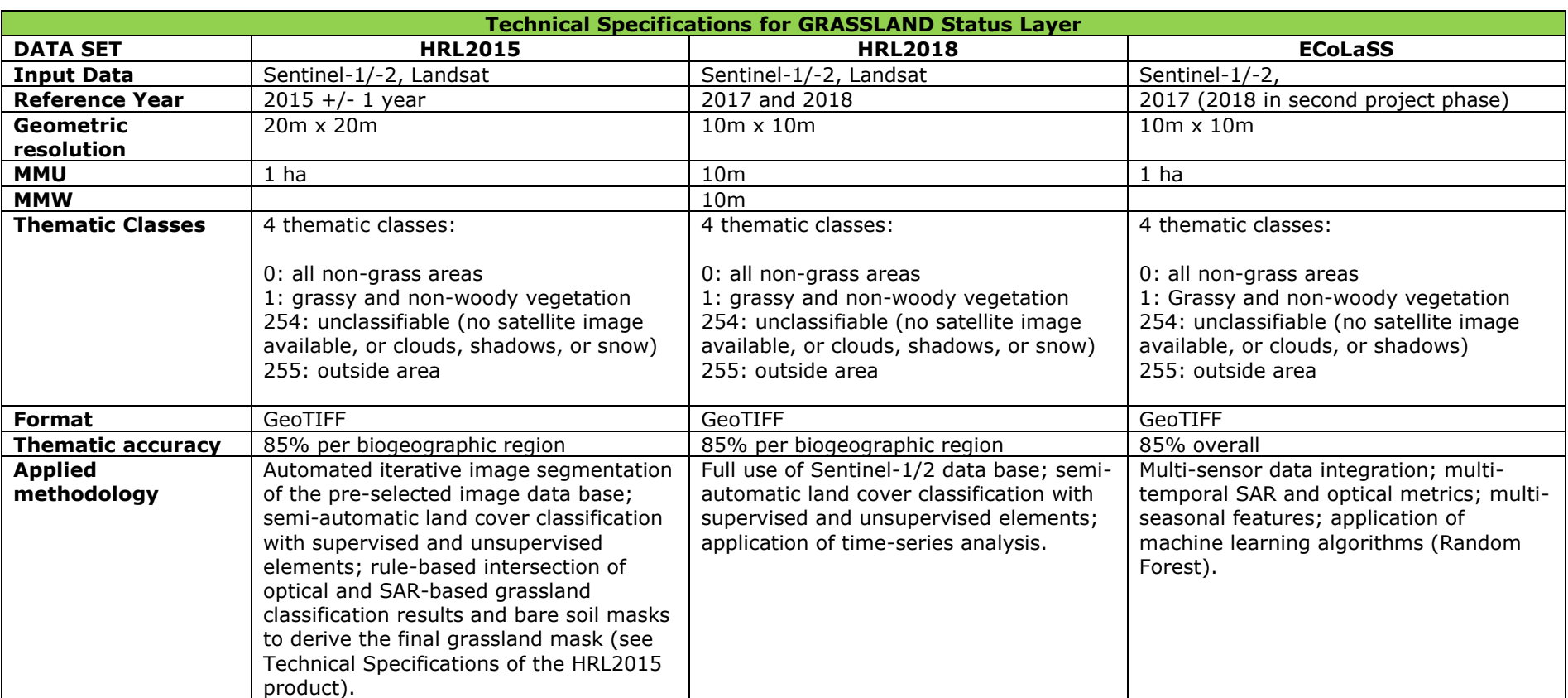

#### **Table 5: Comparison of Technical Specifications for the Grassland Status Layer (HRL2015, HRL2018, ECoLaSS)**

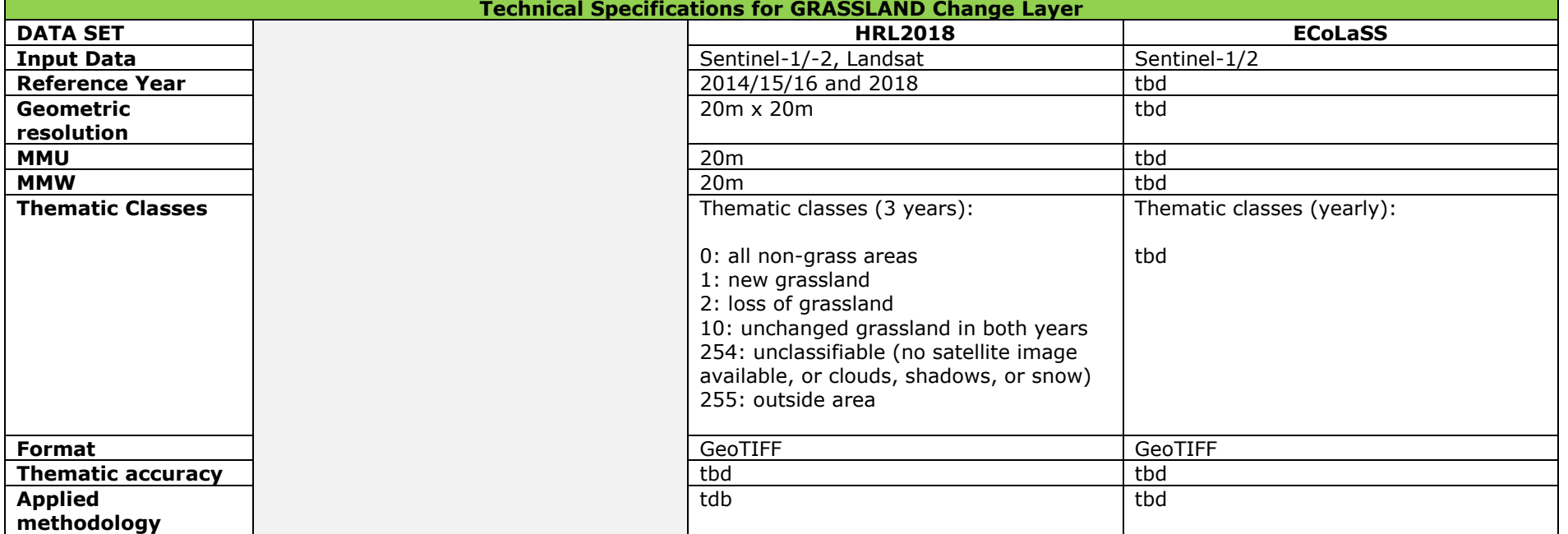

#### **Table 6: Comparison of Technical Specifications for the Grassland Change Layer (HRL2015, HRL2018, ECoLaSS)**